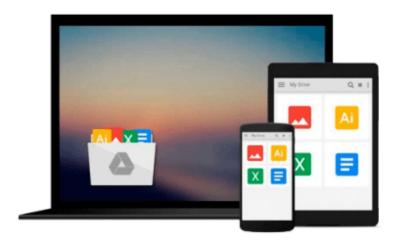

### How to Do Everything with Microsoft Office Outlook 2007

Bill Mann

Download now

Click here if your download doesn"t start automatically

### How to Do Everything with Microsoft Office Outlook 2007

Bill Mann

#### How to Do Everything with Microsoft Office Outlook 2007 Bill Mann

#### Get the most out of the all-new release of Outlook

Centralize communications and schedule management with Outlook 2007 using this easy-to-use guide. Get a quick tour of new and updated Outlook features, including the redesigned interface, then dig into managing your e-mail; recording and tracking appointments and upcoming events; integrating with other Office applications; and much more. With valuable tips on customization, security, and mobilizing your Outlook data, this is a must-have resource for every Outlook 2007 user.

- Navigate the new interface and learn keyboard shortcuts
- Manage multiple e-mail accounts, create folders, and automate mail handling
- Learn advanced e-mail management strategies, such as intelligent grouping, filtering, and Color Categories
- Create Tasks and To-Do items and use the To-Do Bar
- Create search folders, plus manage and archive information
- Navigate the Notes and Journal functions
- Customize the user interface, including toolbars and menus
- Secure your account and block junk mail and spam
- Mobilize your Outlook data so you can stay connected while on the road
- Use Outlook with Microsoft Exchange and SharePoint Services
- Connect Hotmail and Gmail accounts to Outlook

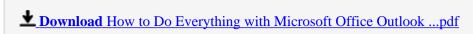

Read Online How to Do Everything with Microsoft Office Outlo ...pdf

#### Download and Read Free Online How to Do Everything with Microsoft Office Outlook 2007 Bill Mann

#### From reader reviews:

#### **Shirley Kistner:**

The feeling that you get from How to Do Everything with Microsoft Office Outlook 2007 will be the more deep you excavating the information that hide inside words the more you get serious about reading it. It does not mean that this book is hard to understand but How to Do Everything with Microsoft Office Outlook 2007 giving you joy feeling of reading. The writer conveys their point in specific way that can be understood by anyone who read that because the author of this reserve is well-known enough. This kind of book also makes your own personal vocabulary increase well. That makes it easy to understand then can go along, both in printed or e-book style are available. We highly recommend you for having this specific How to Do Everything with Microsoft Office Outlook 2007 instantly.

#### **Paul Hill:**

This How to Do Everything with Microsoft Office Outlook 2007 are generally reliable for you who want to be considered a successful person, why. The key reason why of this How to Do Everything with Microsoft Office Outlook 2007 can be one of the great books you must have will be giving you more than just simple studying food but feed you with information that probably will shock your preceding knowledge. This book is usually handy, you can bring it everywhere and whenever your conditions both in e-book and printed ones. Beside that this How to Do Everything with Microsoft Office Outlook 2007 giving you an enormous of experience including rich vocabulary, giving you test of critical thinking that we know it useful in your day activity. So, let's have it and luxuriate in reading.

#### Wilson Gonzalez:

A lot of people always spent their particular free time to vacation or maybe go to the outside with them household or their friend. Did you know? Many a lot of people spent they will free time just watching TV, or even playing video games all day long. If you would like try to find a new activity this is look different you can read any book. It is really fun for you personally. If you enjoy the book that you read you can spent the whole day to reading a reserve. The book How to Do Everything with Microsoft Office Outlook 2007 it is very good to read. There are a lot of people who recommended this book. They were enjoying reading this book. Should you did not have enough space to create this book you can buy typically the e-book. You can m0ore quickly to read this book out of your smart phone. The price is not too expensive but this book possesses high quality.

#### Mary Ruch:

Do you have something that you want such as book? The guide lovers usually prefer to choose book like comic, limited story and the biggest some may be novel. Now, why not seeking How to Do Everything with Microsoft Office Outlook 2007 that give your pleasure preference will be satisfied by simply reading this book. Reading practice all over the world can be said as the way for people to know world considerably better then how they react to the world. It can't be claimed constantly that reading behavior only for the

geeky man or woman but for all of you who wants to possibly be success person. So , for all you who want to start looking at as your good habit, you can pick How to Do Everything with Microsoft Office Outlook 2007 become your own personal starter.

# Download and Read Online How to Do Everything with Microsoft Office Outlook 2007 Bill Mann #DW4UN59J8MO

## Read How to Do Everything with Microsoft Office Outlook 2007 by Bill Mann for online ebook

How to Do Everything with Microsoft Office Outlook 2007 by Bill Mann Free PDF d0wnl0ad, audio books, books to read, good books to read, cheap books, good books, online books, books online, book reviews epub, read books online, books to read online, online library, greatbooks to read, PDF best books to read, top books to read How to Do Everything with Microsoft Office Outlook 2007 by Bill Mann books to read online.

## Online How to Do Everything with Microsoft Office Outlook 2007 by Bill Mann ebook PDF download

How to Do Everything with Microsoft Office Outlook 2007 by Bill Mann Doc

How to Do Everything with Microsoft Office Outlook 2007 by Bill Mann Mobipocket

How to Do Everything with Microsoft Office Outlook 2007 by Bill Mann EPub